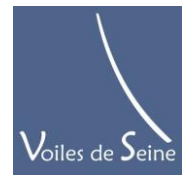

Voiles-de-Seine – Boulogne Billancourt - 92

Association loi 1901 43 rue Louis Pasteur, Boulogne Billancourt 92100 33 6 12 29 11 72 / +33 1 39 63 34 25 contact@voiles-de-seine.org / site : Voiles-de-seine.org

# **TD estime en navigation**

*Ce TD a pour but de résumer la mise en situation et l'application d'une estime dans un cas simple. Pour plus de détails sur la méthode lire un ouvrage spécialisé sur le permis hauturier.*

## *A - Faire un point par relèvement*

1- Repérer les amers remarquables sur la carte et les confronter aux amers remarquables visibles sur la cote.

2- Viser (on dit relever) sur le pont les amers avec le compas de relèvement en notant l'heure sur sa montre. (Agir rapidement sur le pont pour que l'heure soit valable pour tous les relèvements).

3- Demander au barreur son cap et sa vitesse moyenne.

4- Noter les résultats observés sur le livre de bord avec l'heure précise.

5- Tracer les relèvements sur la carte avec la règle de Cras.

6- Noter l'heure du point estimé sur la carte.

Note 3 : on choisi des amers situés par le travers et largement écartés les uns des autres pour faire un point le plus exact possible, on choisi des amers dans l'axe du navire, s'ils correspondent au cap à suivre, pour indiquer une route au barreur.

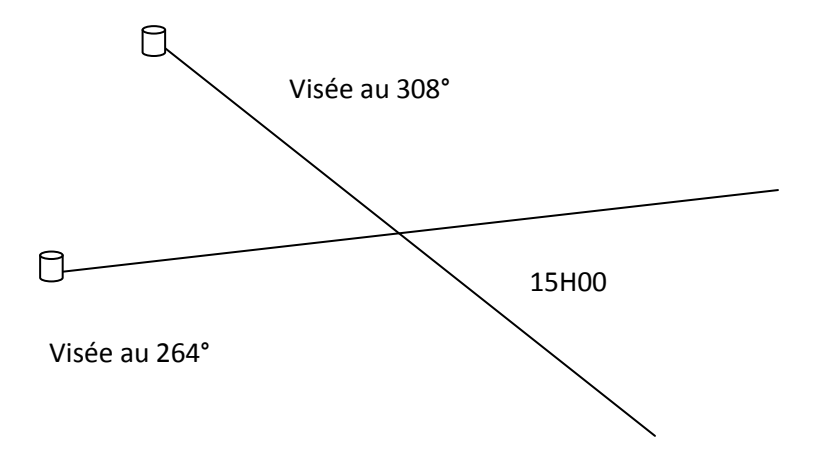

#### *B – Tracer la route*

Tracer la route fond suivie par le barreur et noter la vitesse fond sur cette route au crayon sur la carte.

Pour tracer cette route fond Rf sur la carte à partir du cap compas Cc donné par le barreur, le navigateur applique la formule  $Cc + d = Cm + D = Cv + Der = Rs + Ct = Rf$ 

a)- il corrige le cap compas Cc du barreur avec la courbe de déviation d de son compas pour obtenir le cap magnétique Cm (si la déviation du compas est affichée à bord),

b)- il corrige le cap magnétique Cm obtenu avec la déclinaison du Pôle Nord magnétique D pour obtenir le cap vrai (si la déclinaison dépasse 1 degré),

c)- il corrige le Cap vrai Cv pour obtenir la Route surface Rs en réalisant une première estimation de la dérive due au vent Der dont le signe dépend du sens dans lequel dérive le bateau par rapport à son cap (clockwise : « der » de signe +, anti-clockwise : « der » de signe -). (20° au près par vent fort, 15° au près par vent faible, 5° au portant…)

d)- il trace la Route surface Rs obtenue sur la carte et la corrige graphiquement par la méthode des sommes vectorielles en lui appliquant un vecteur courant Ct tracé à la même échelle que la vitesse surface du bateau.

Méthode de la somme vectorielle : si le bateau marche à 6 nœuds, soit 6 milles sur 1 heure, je trace un courant donné de 2 nœuds (voir les cartes de courants), soit 2 milles sur 1 heure. Ce vecteur courant part de l'extrémité du vecteur Rs. Enfin pour matérialiser la somme vectorielle c'est-à-dire le vecteur Rf sur la carte, je rejoins le départ du vecteur Rs avec l'extrémité du vecteur Ct.

Note 1 : pour trouver le signe des corrections clockwise et anti clockwise de la déclinaison, de la déviation et de la dérive, dessiner tout simplement une rose de compas approximative sur papier et visualiser sur cette rose l'effet de la correction Ouest ou Est pour d et D et tribord ou babord amure pour Der.

Note 2 : en Med et si la déviation du compas est faible, la correction porte généralement seulement sur la dérive, c'est plus facile.

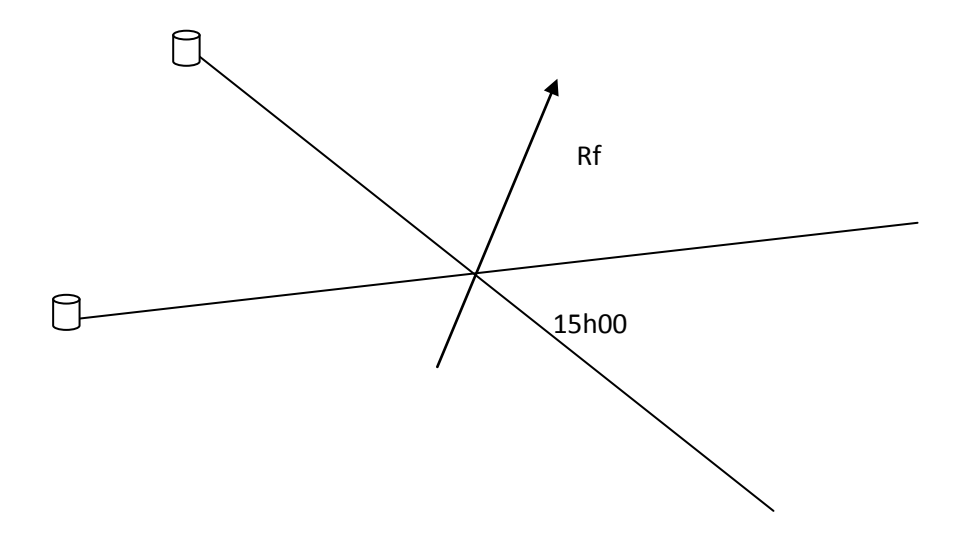

### *C – corriger la route estimée avec des relèvements et affiner l'estime*

Pour vérifier que le navire suit bien la Rf dessinée sur la carte et pour déterminer si la vitesse moyenne de surface donnée par le barreur est effectivement la vitesse sur le fond, réalisez un autre relèvement par amers remarquables quelques minutes plus tard.

Si le point relevé ne se situe pas sur la trajectoire de la Rf tracée sur la carte alors corriger les estimations de la dérive due au vent et du courant que vous aviez faites pour calculer la Rf. Vous allez améliorer ainsi votre base de données personnelles des performances réelles du bateau.

Grace à ce second point relevé vous déterminez exactement votre vitesse réelle ou vitesse sur le fond. Pour ce faire appliquer l'équation V=D/T. V Vitesse sur le fond est essentiel pour augmenter la précision de l'estime de votre bateau dans vos futurs calcul. C'est envore un moyen d'améliorer durant cette sortie en mer votre base de données des performances de votre bateau pour l'estime (dans l'équation de l'estime, V se nomme « savoir »). Avec D distance mesurée entre les deux points obtenu par relèvement et T le temps écoulé entre les deux points mesurés (facile car vous avez noté l'heure des relevés sur la cartes…)

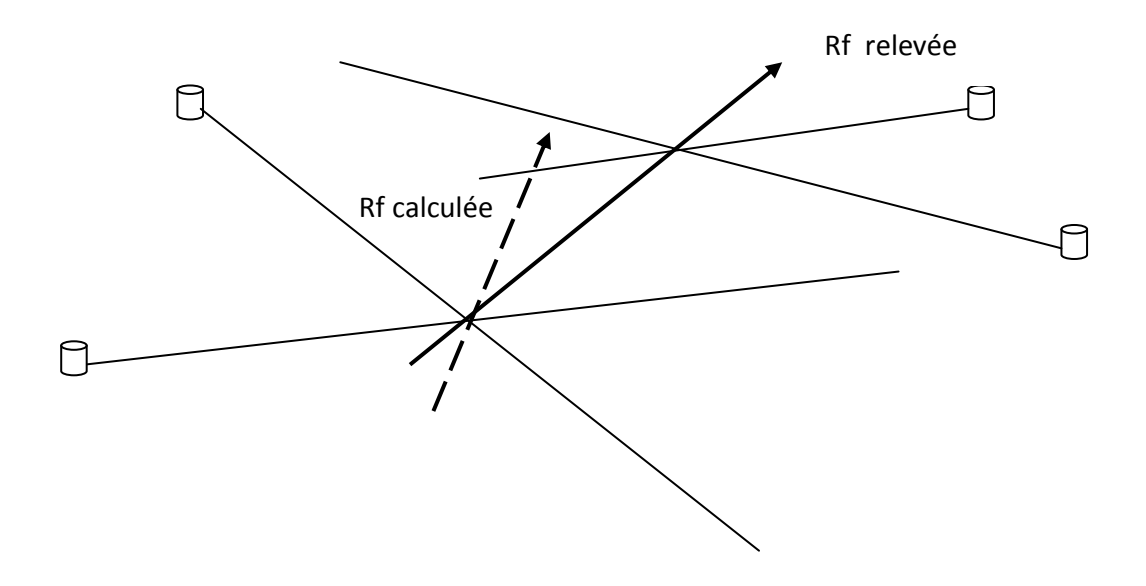

## *D – Faire évoluer la route*

Après avoir tracé la route fond réelle obtenue et noté à coté la vitesse fond (donc réelle) en joignant les deux points relevés, analyser l'orientation de cette route par rapport à votre point d'arrivée voulu et par rapport à la présence d'écueils. Vous allez donner au barreur un nouveau cap à suivre et une heure pour changer de cap. A ce propos l'information communiquée au barreur est strictement limitée à « cap compas 220, à 15H20 » par exemple. On ne lui donne pas la Rf ni les détails du calcul.

## *E – Tracer une route de dégagement ou tirer des bords*

Comment opérer un changement de cap sur la carte, puis l'indiquer au barreur ?

Tracez sur la carte au crayon une ligne qui part de votre point d'arrivée souhaité et coupe votre Rf actuelle tout en évitant les écueils possibles. Tenez compte aussi de votre capacité à remonter au vent sur l'autre bord selon l'angle des laylines du bateau (40-50° de chaque bord du vent). Vous déterminez alors une nouvelle Rf à suivre sur la carte.

Faites ensuite les corrections « à l'envers » décrites au paragraphe B pour repasser de la Rf de la carte au Cc du barreur. Indiquez au barreur une heure de virement ou de changement de cap ainsi que le nouveau cap compas en appliquant la formule de la prévision (T c'est « prévoir ») : T = D/V, avec D distance au point de croisement des routes fond et V la vitesse fond connue sur entre les deux précédents points relevés. Ajoutez T à l'heure du précédent relevé, vous avez l'heure du virement ou du changement de cap à venir.

Refaites des relèvements au fur et à mesure du déplacement du bateau pour corriger votre estime de Cc en permanence.

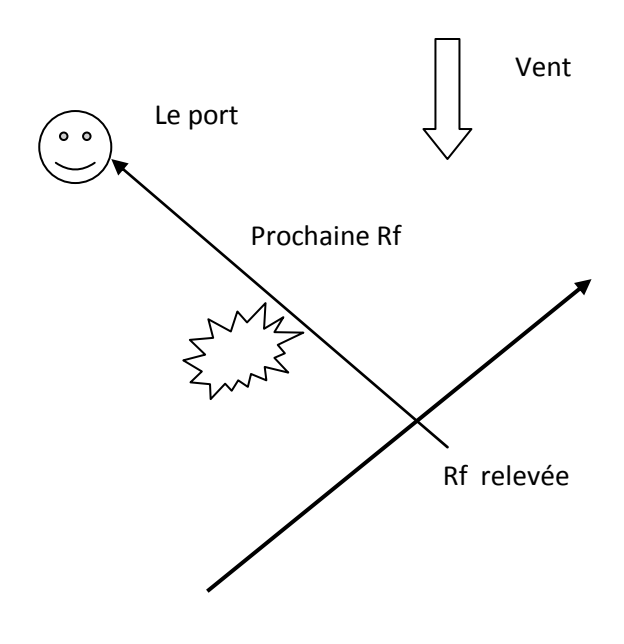

#### *F - Le relèvement par un seul amer*

Si vous ne disposez que d'un seul amer remarquable pour faire un point alors tracez 2 relèvements du même amer espacés dans le temps de 6 minutes. Tracez sur la carte les deux relèvements qui forment alors un cône graphique. Divisez la vitesse moyenne par 10 (6/60), et positionnez, parallèlement à l'axe de la Rf suivie par le bateau, le segment de route réalisé pendant ces 6 minutes dans ce cône. Il suffit de noter sur la regle Cras la distance parcouru en 6 minutes et de remonter la regle sur le cône parallelement à l'axe de la Rf jusqu'à ce que la distance sur la regle corresponde à l'espace entre les deux relevements. On sait ainsi sur quelle route se situait le navire dans l'espace du cône pendant la période de 6 min.

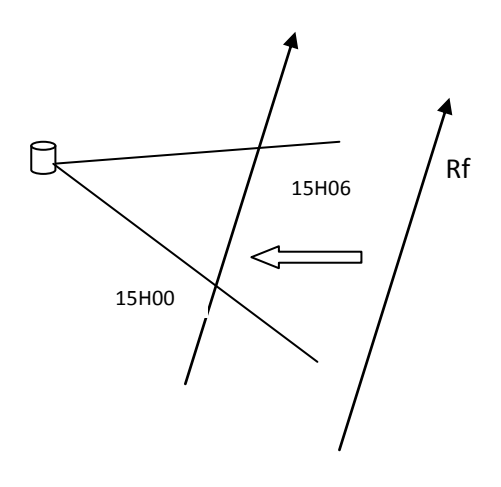